# **Graphical Clone Checker**

**Team #3 201211341** 김태현 **201411259** 고수창 **200911411** 이상규

## **Contents**

#### **Construct**

Implement Class & Methods Definitions

Implement Windows

Write Unit Test Code

#### **Test**

 Unit Testing System Testing Testing Traceability Analysis

## **2051 Implement Class & Methods Definitions**

#### **Class Definitions**

#### **1. MainSystem**

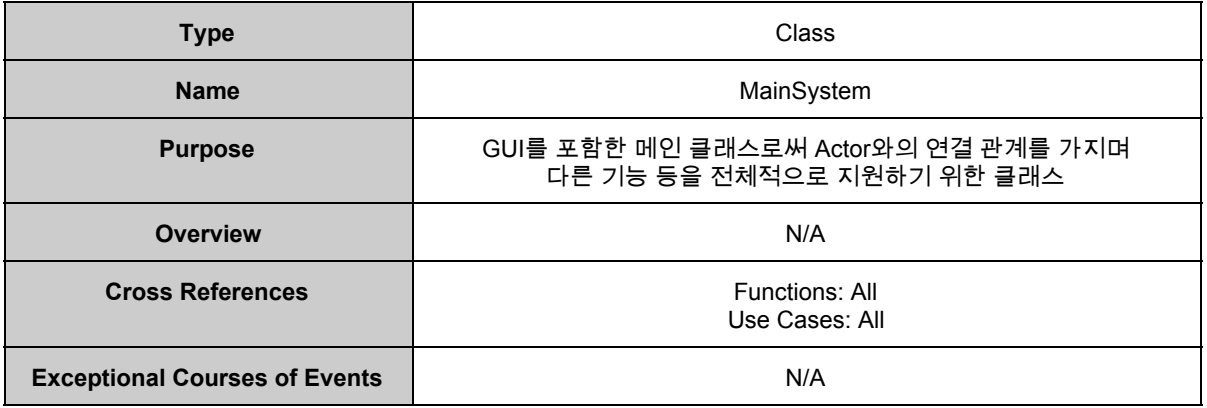

#### **2. FileManager**

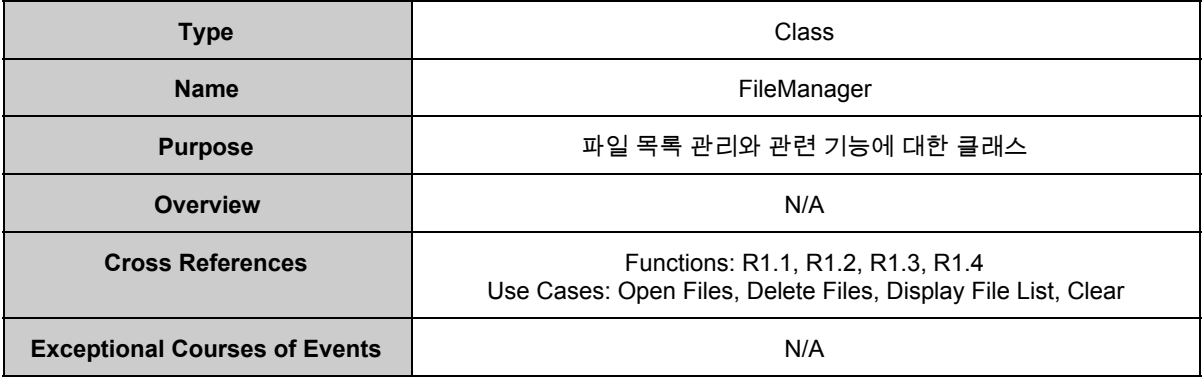

#### **3. ResultManager**

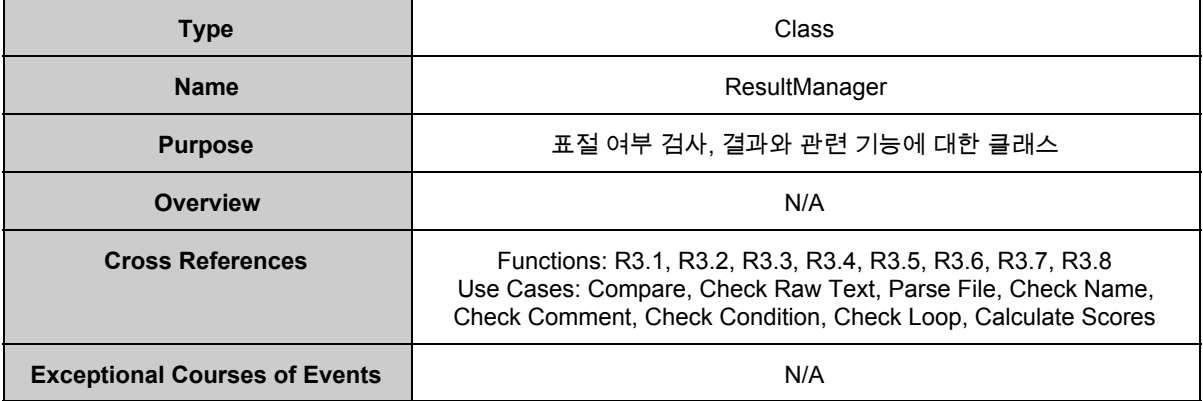

#### **4. ViewManager**

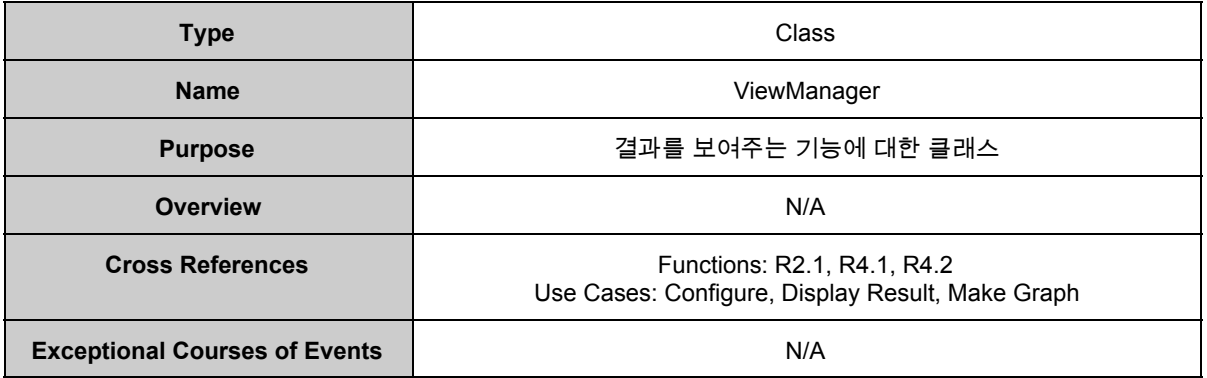

#### **Method Definitions**

#### **1. openFiles()**

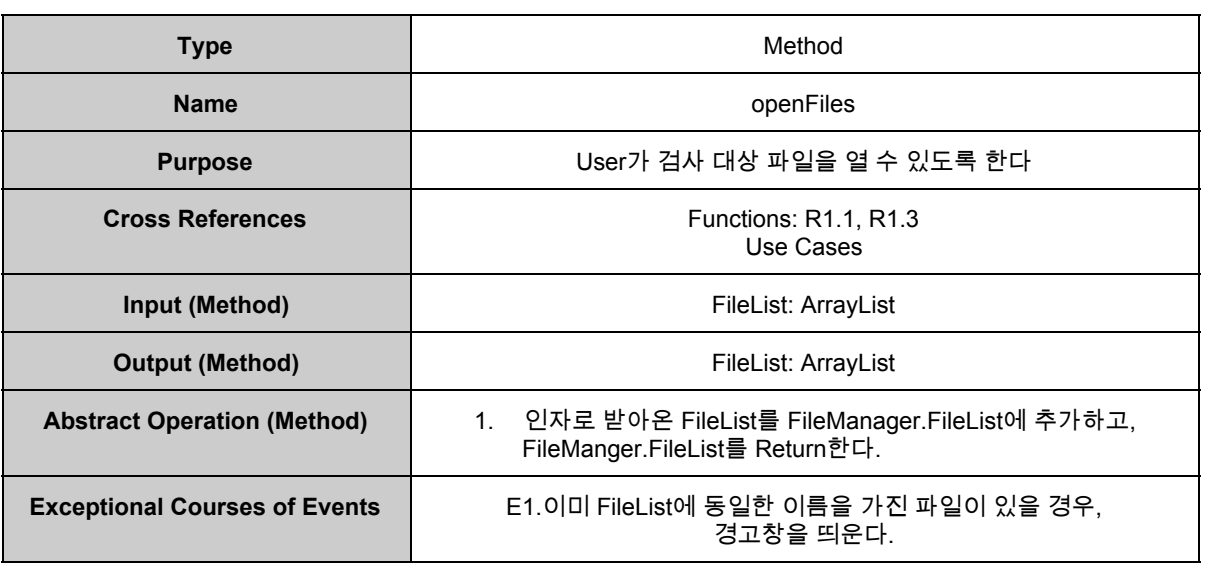

#### **2. deleteFiles()**

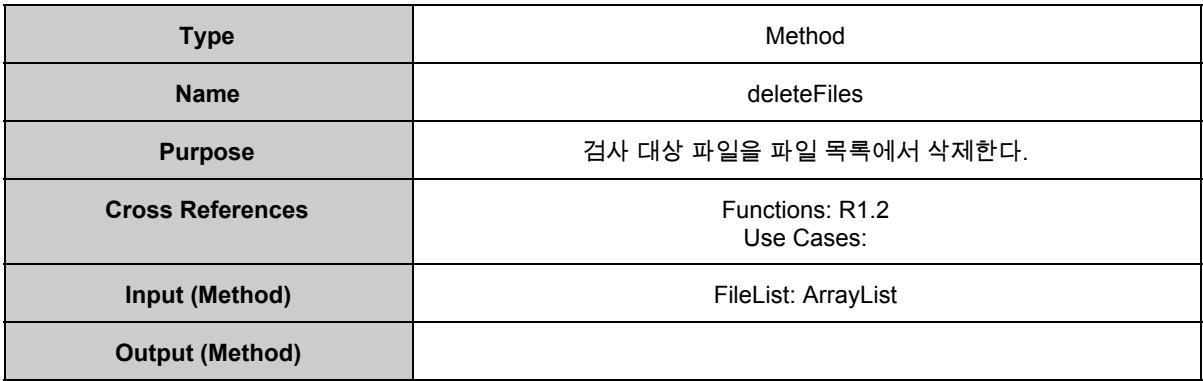

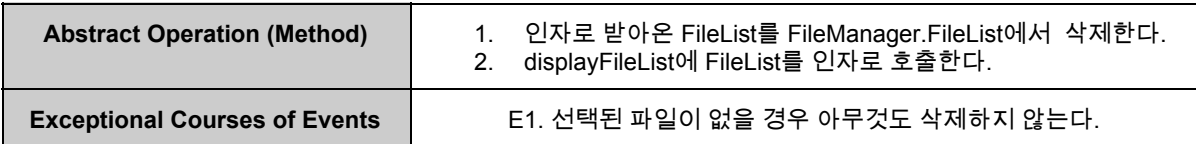

#### **3. displayFileList()**

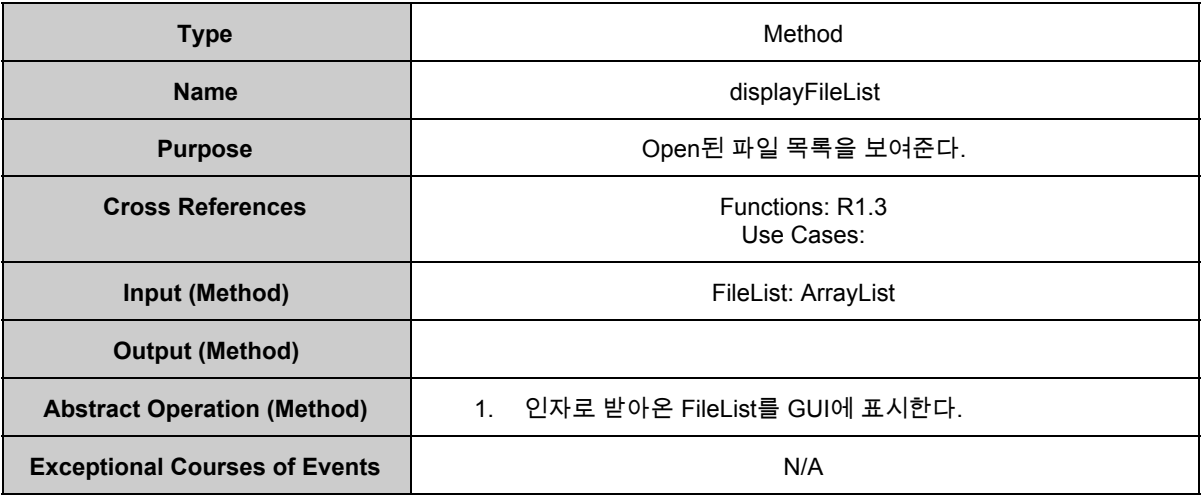

#### **4. clear()**

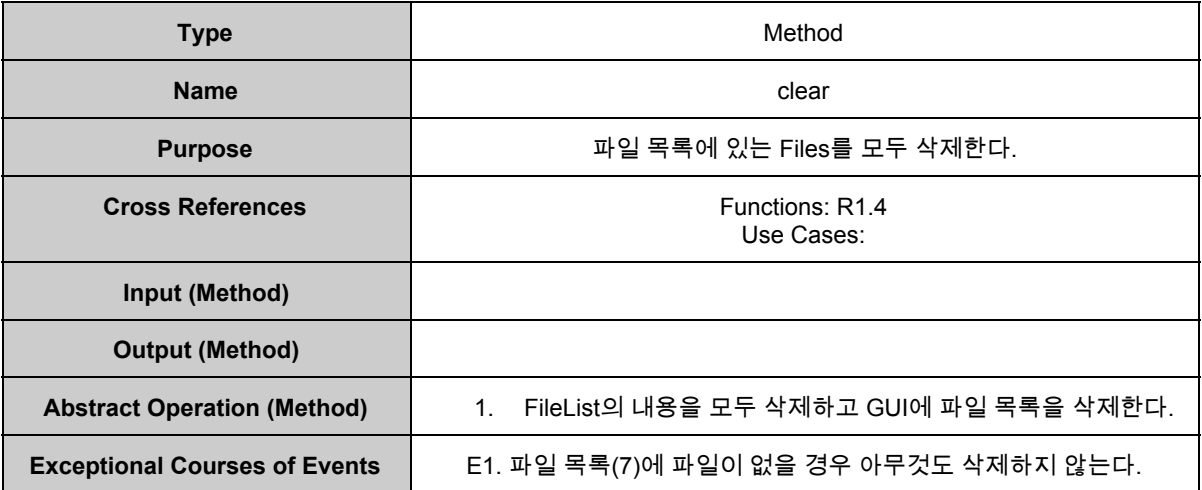

#### **5. exit()**

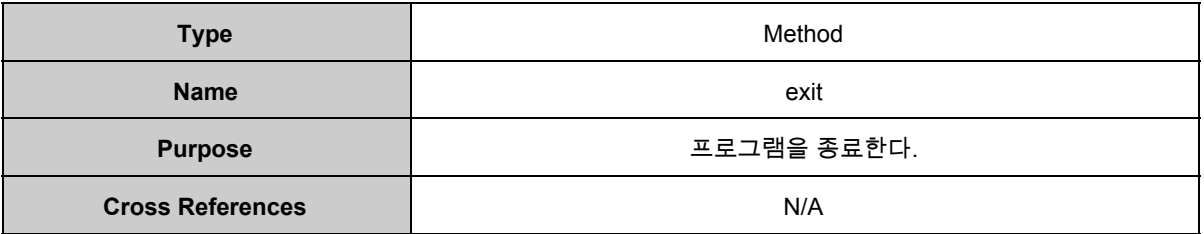

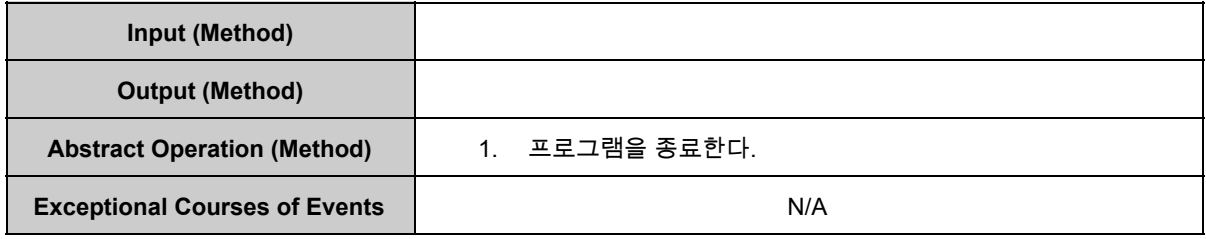

#### **6. compare()**

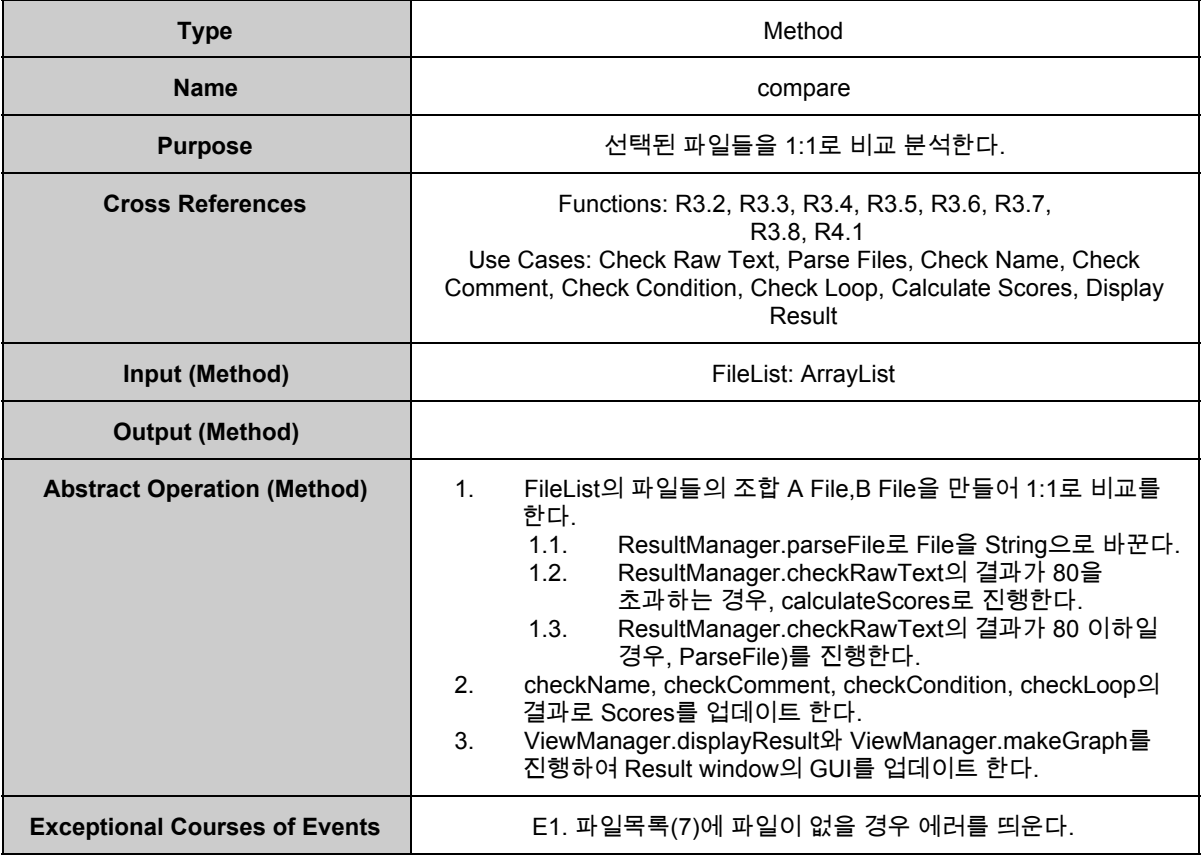

#### **7. checkRawText()**

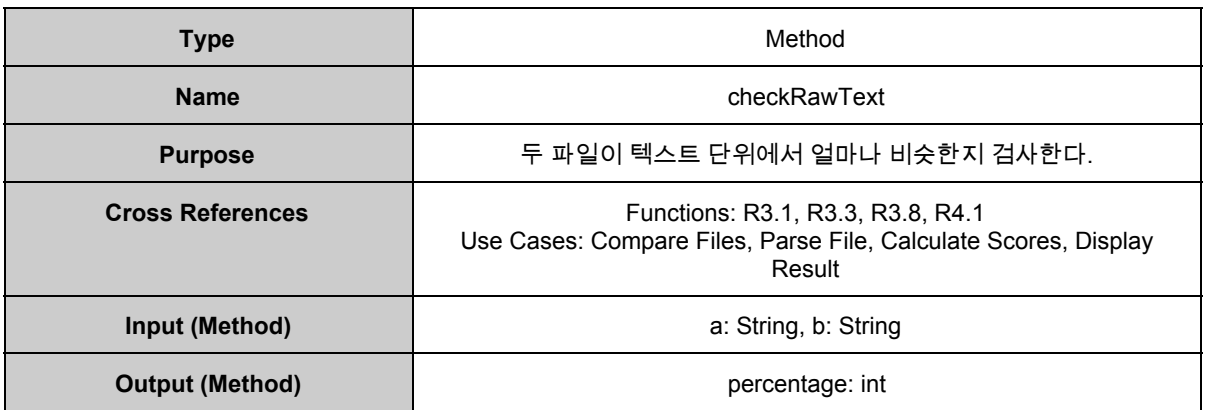

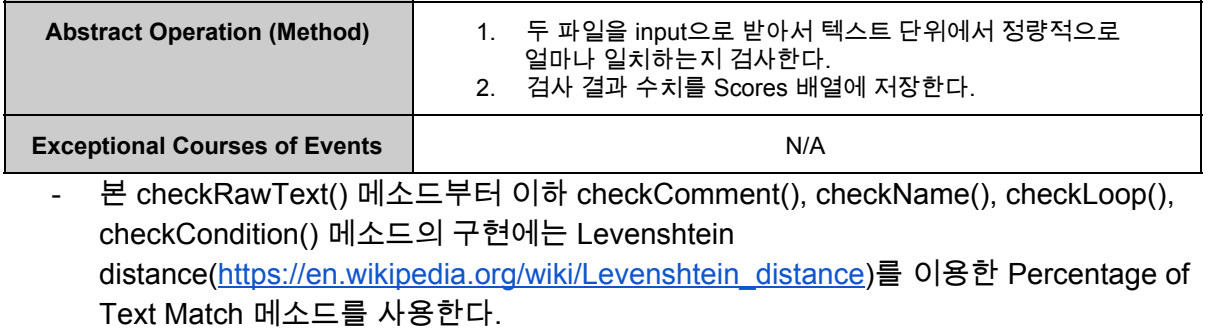

(http://blog.sodhanalibrary.com/2014/03/text-comparison-in-java\_27.html#.VzzQNPl9  $7Dc$ 

#### **8. parseFile()**

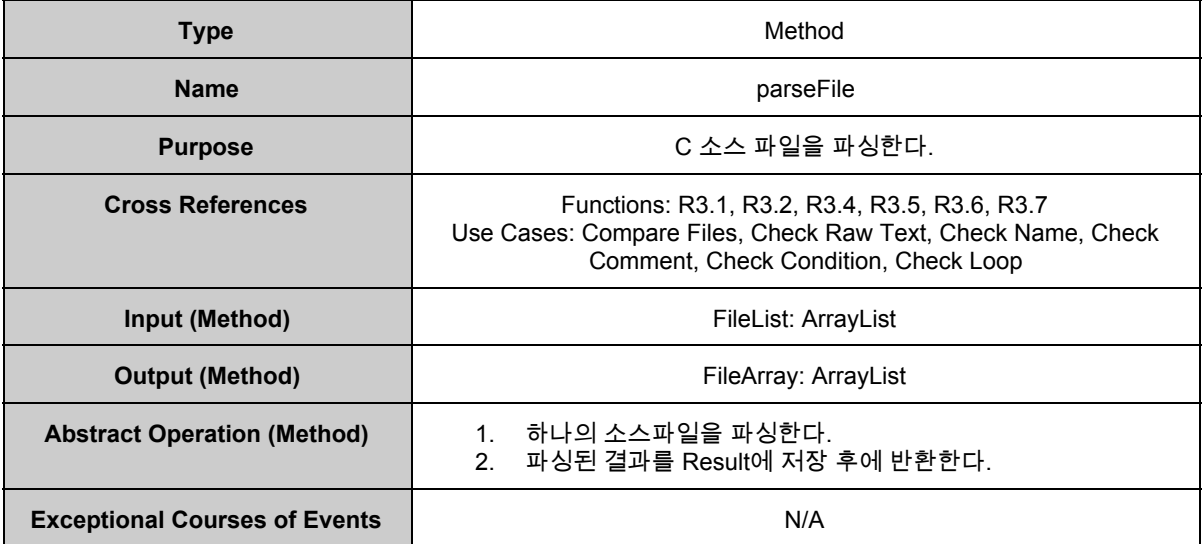

#### **9. checkComment()**

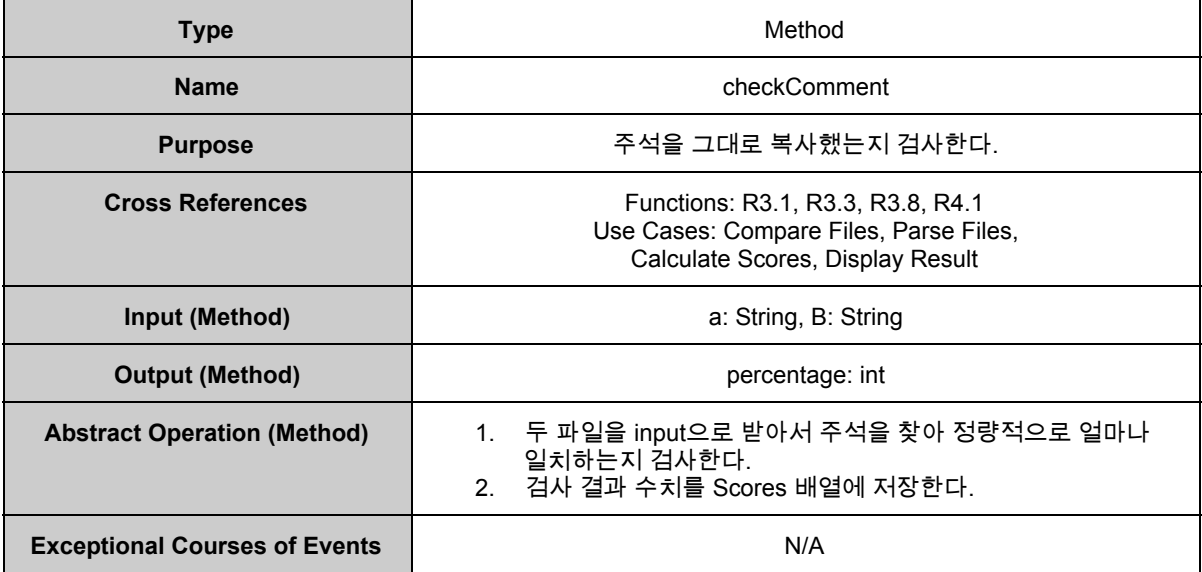

#### **10. checkName()**

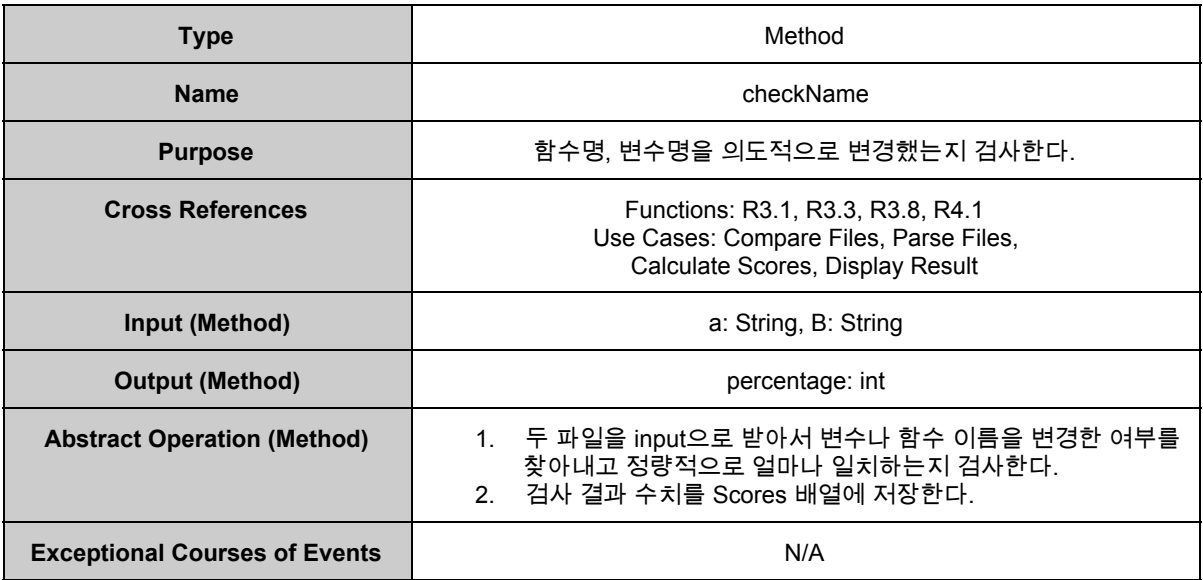

#### **11. checkLoop()**

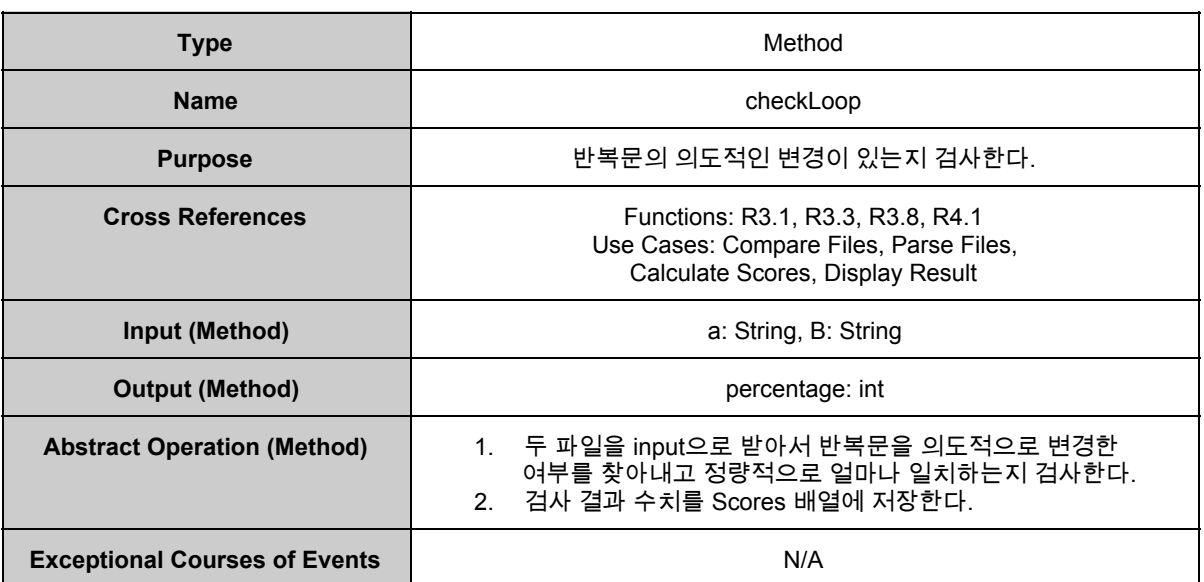

#### **12. checkCondition()**

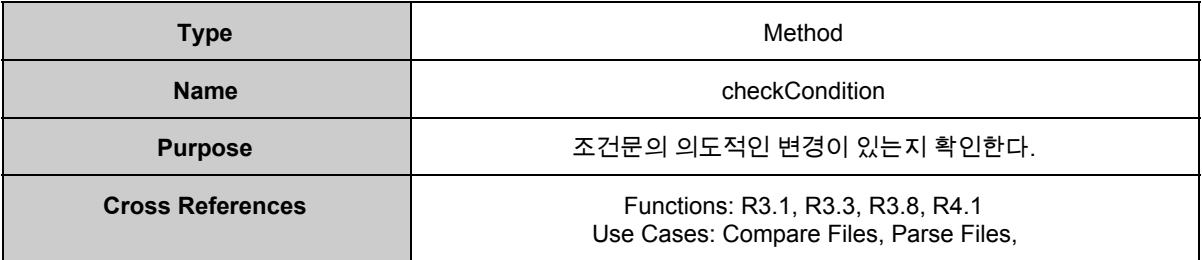

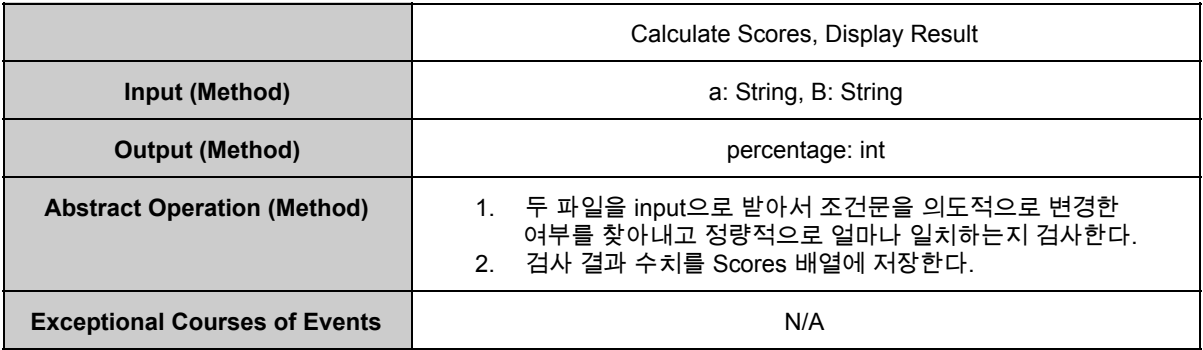

#### **13. calculateScores()**

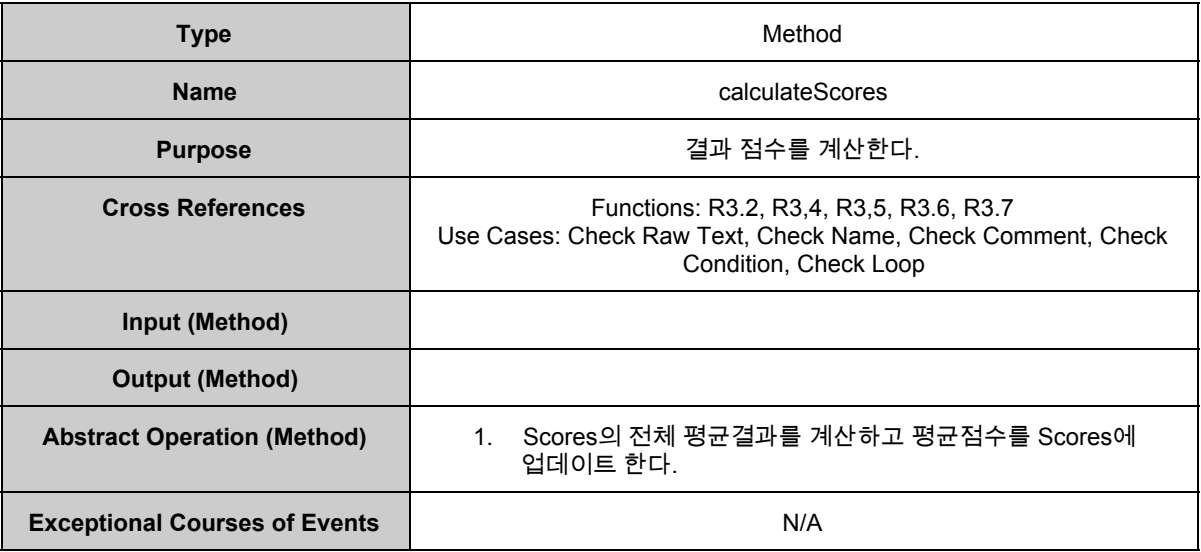

#### **14. makeGraph()**

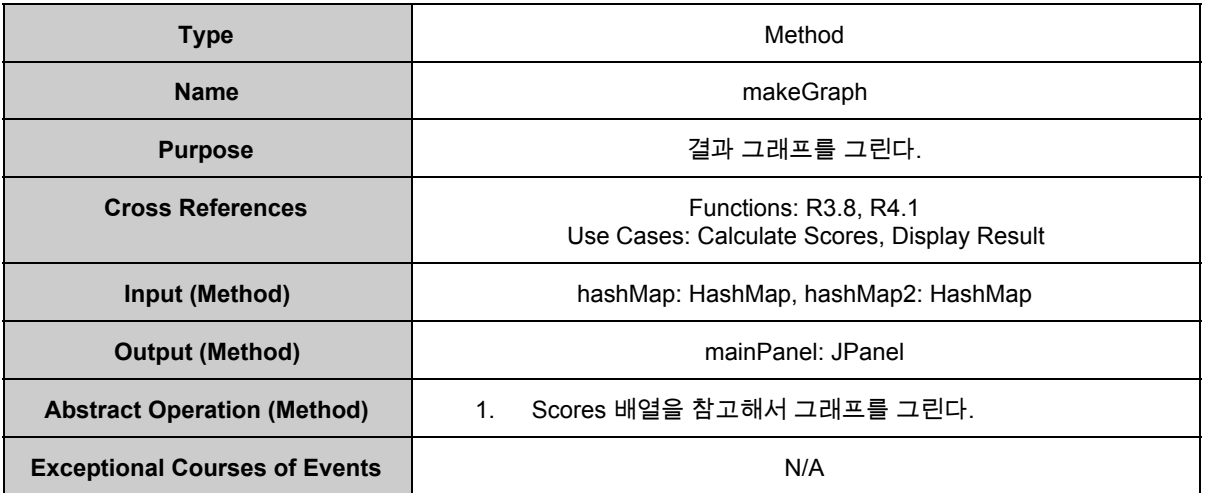

#### **15. displayResult()**

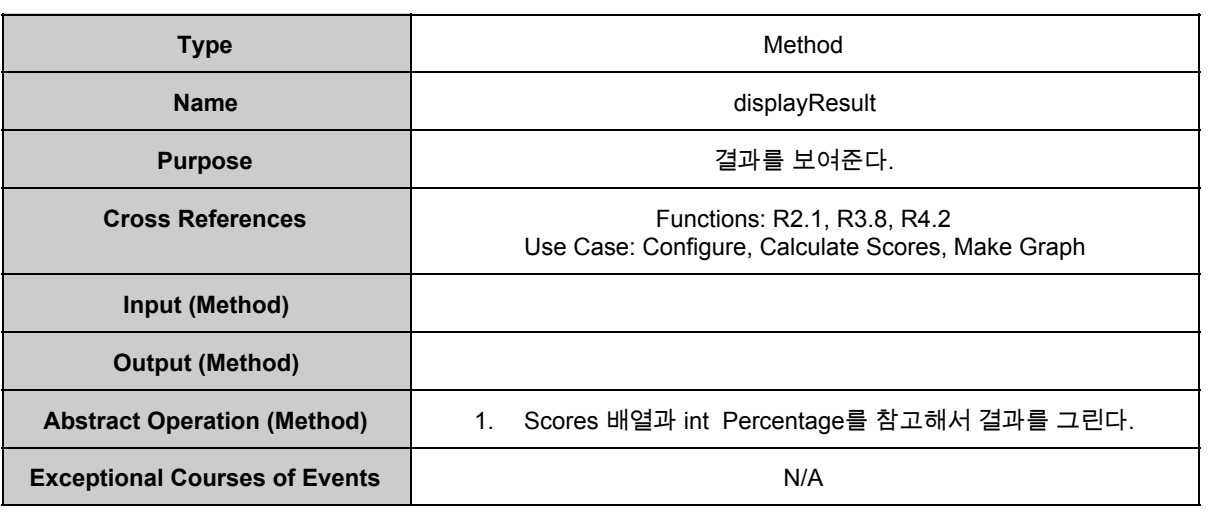

#### **16. configure()**

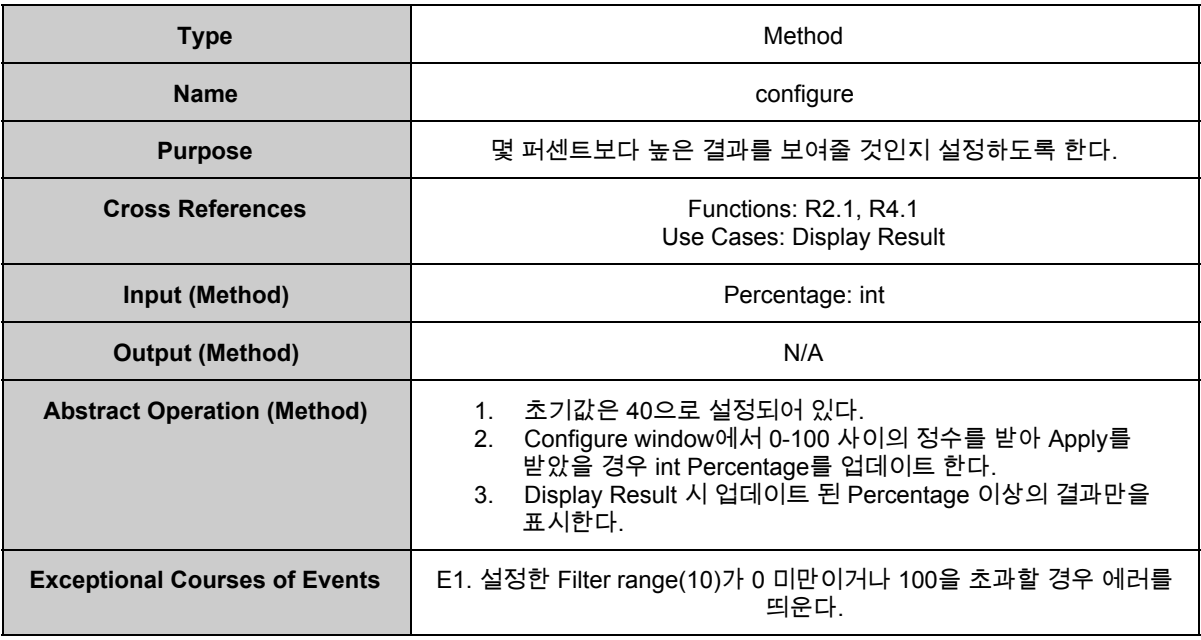

## **2052 Implement Windows**

#### **1. clickOpenBtn**

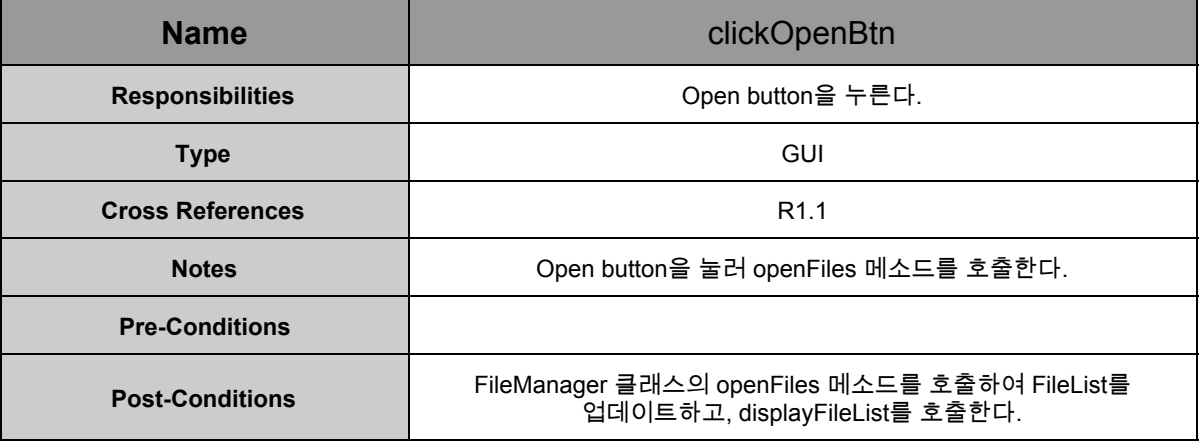

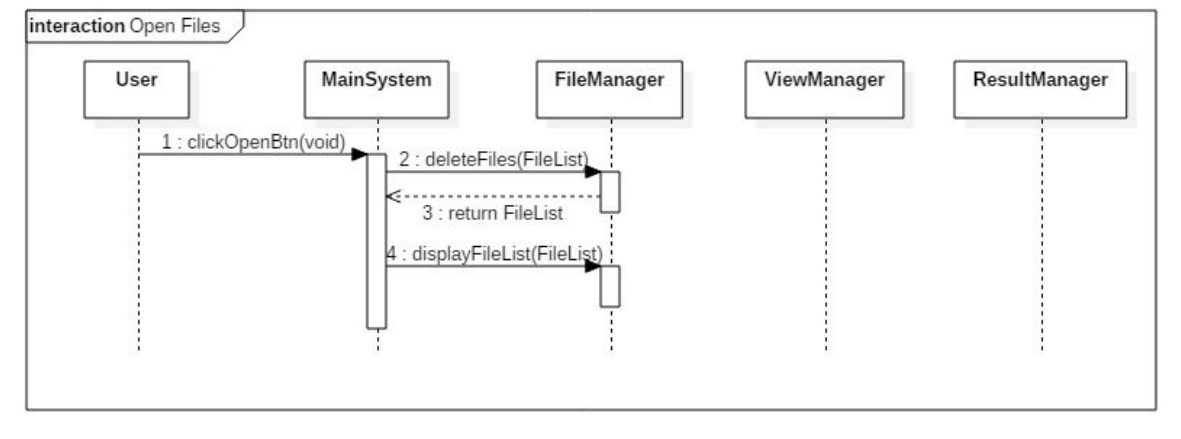

#### **2. clickDeleteBtn**

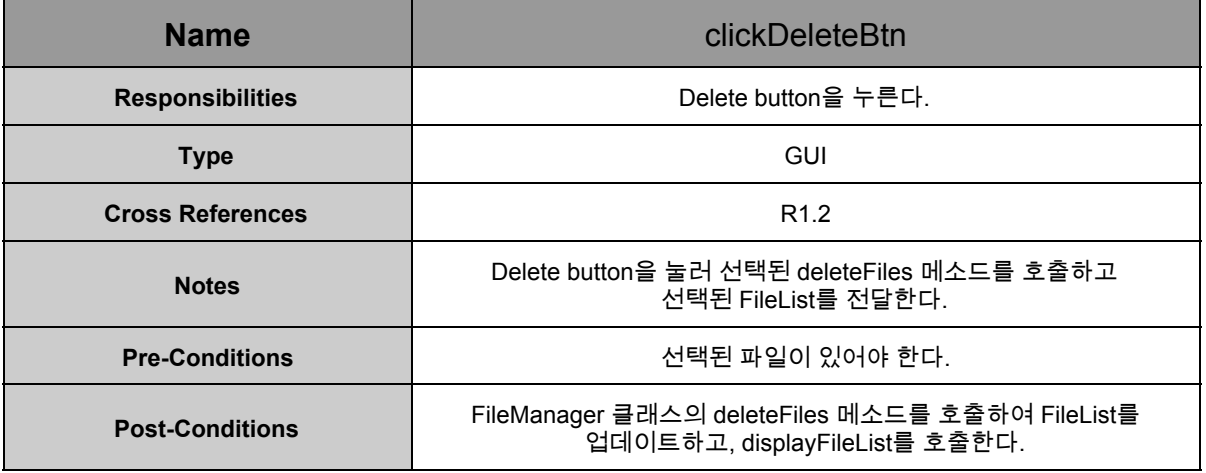

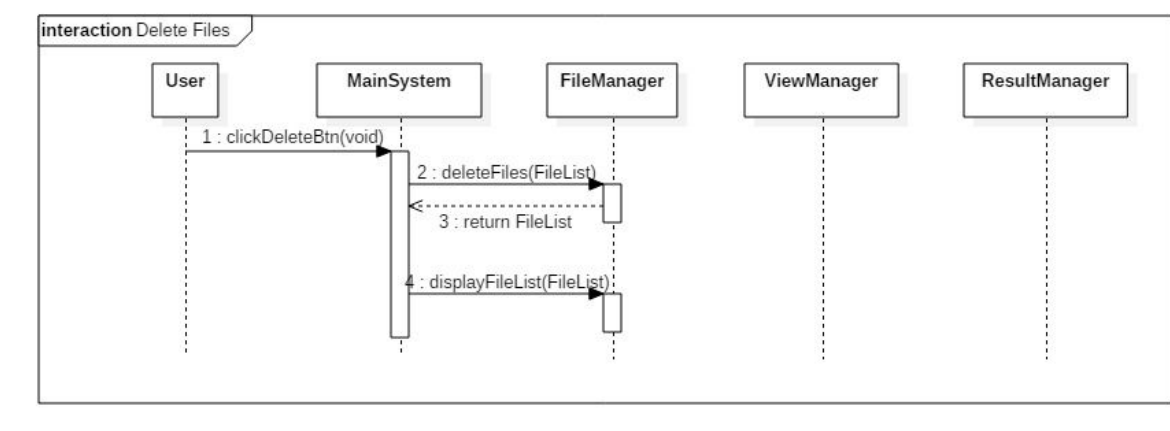

#### **3. clickClearBtn**

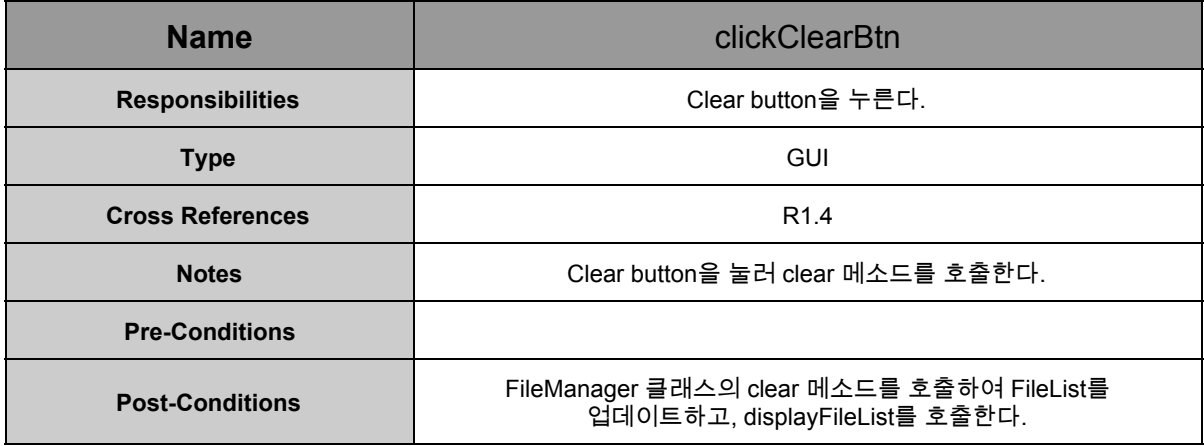

interaction Clear

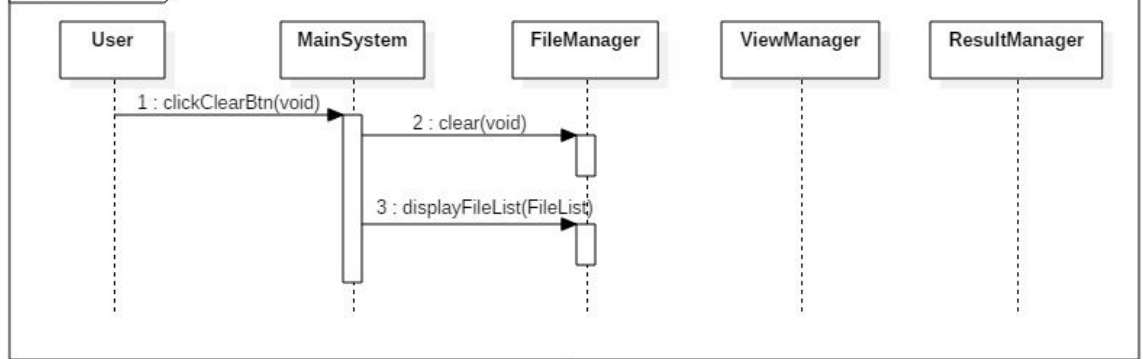

#### **4. clickCompareBtn**

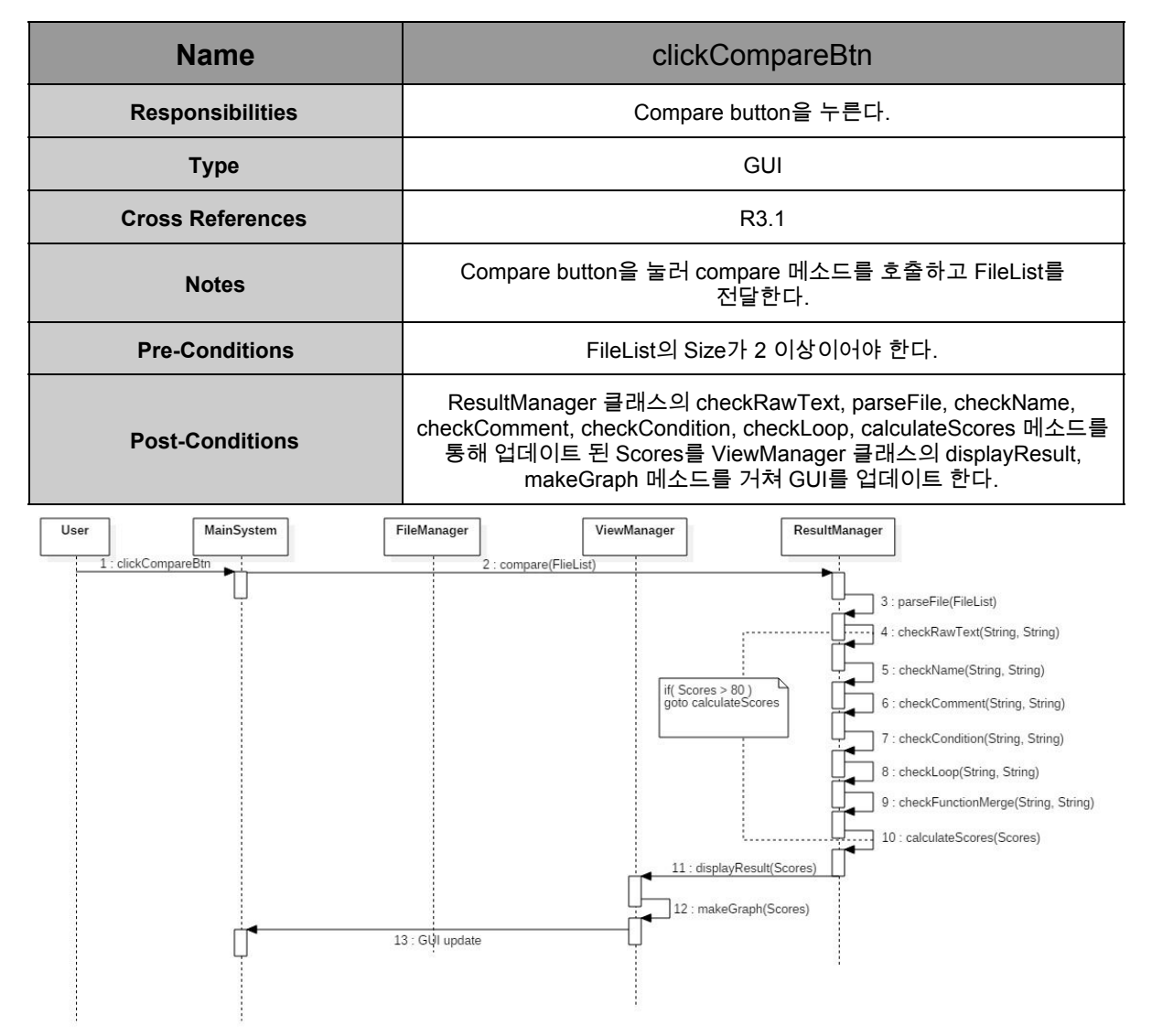

#### **5. clickConfigureBtn**

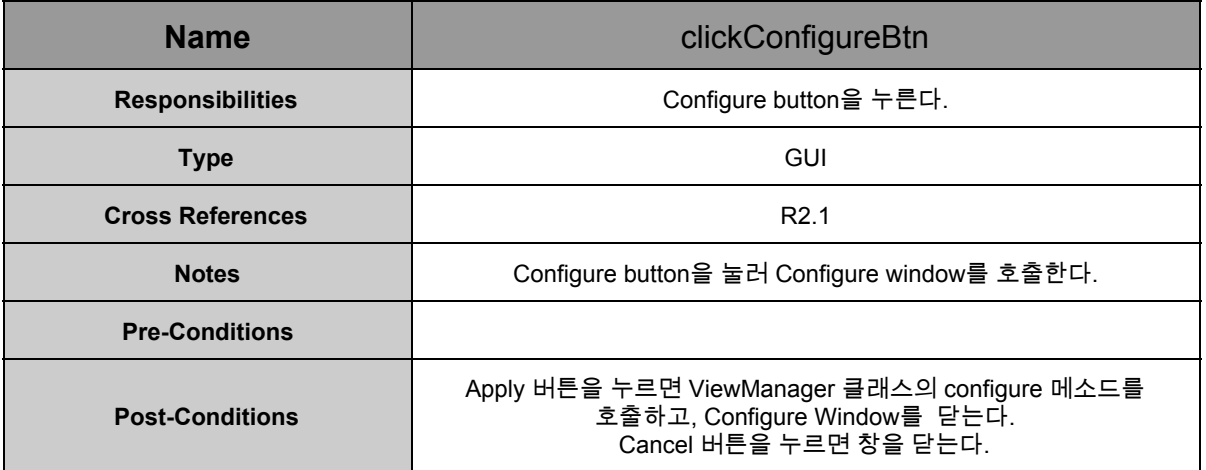

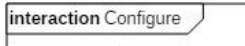

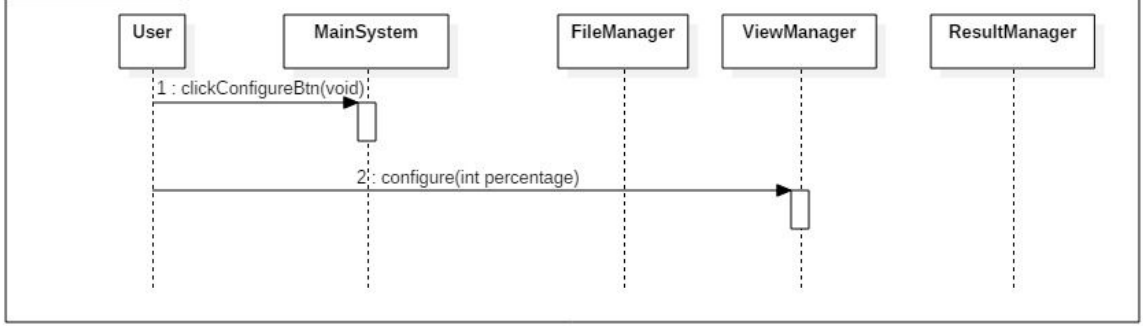

#### **6. clickExitBtn**

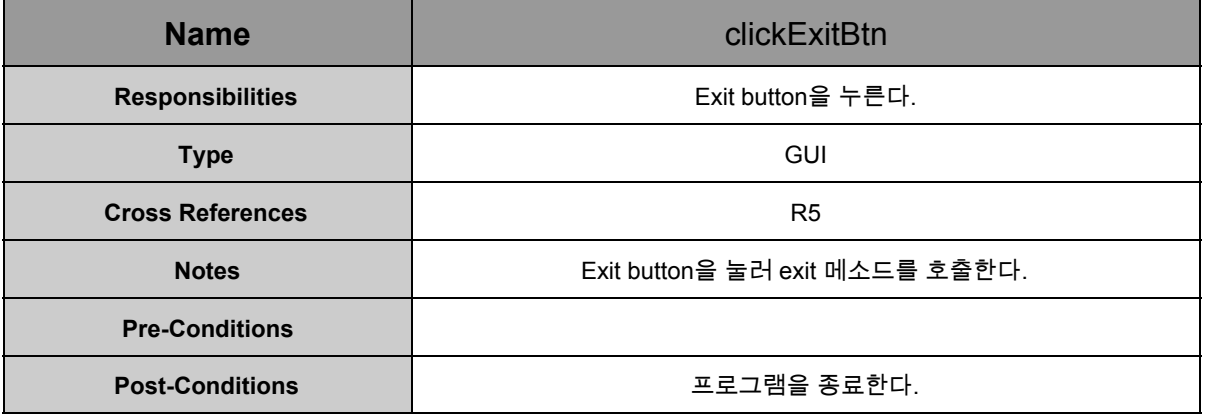

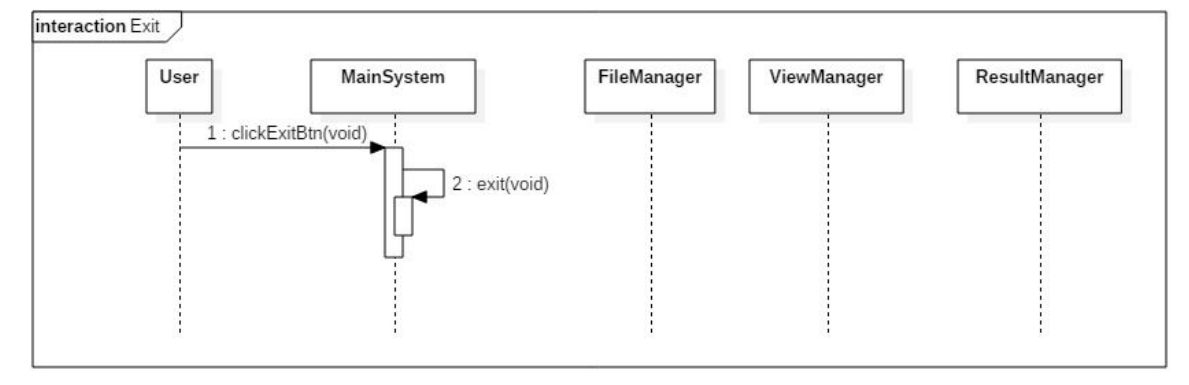

### **2055 Write Unit Test Code**

**@org.junit.Test**

```
public void TestCheckRawText(){
  ResultManager resultManager = new ResultManager();
  assertEquals(100,resultManager.CheckRawText("int a = 9;","int a = 9;"));
     }
@org.junit.Test
public void TestCheckName(){
  ResultManager resultManager = new ResultManager();
  assertEquals(100,resultManager.CheckName("int a = 9;","int b = 9;"));
}
@org.junit.Test
public void TestCheckLoop(){
  ResultManager resultManager = new ResultManager();
  assertEquals(100,resultManager.CheckLoop("while","for"));
}
@org.junit.Test
public void TestCheckCondition(){
  ResultManager resultManager = new ResultManager();
  assertEquals(100,resultManager.CheckCondition("if","switch"));
}
@org.junit.Test
public void TestCheckComment(){
  ResultManager resultManager = new ResultManager();
  assertEquals(100,resultManager.CheckComment("//aa","//aa"));
}
```
#### AppTest.java - [test] - test - [~/github/2016sv/test]  $\bullet\bullet\bullet$  $\begin{array}{c|c|c|c|c} \hline \end{array}$   $\begin{array}{c|c|c} \hline \end{array}$  All in test (2)  $\blacktriangleright$   $\mathbb{R}$ **Example 3** test  $\bullet$  **Example 3** src  $\bullet$  **Example 3** test **C** AppTest 氤  $\overline{O}$ 图 P.★ ⊕ ≑ | ※ · It MainSystem.java G FileManager.java ResultManager.java  $\overline{\mathbf{C}}$  main (~/github/201 ViewManager.java AppTest.java **O** DrawGraph.java  $\triangledown$   $\blacksquare$  java  $\overline{f}$  $\overline{\bullet}$  **o** src.test 17 to DrawGr<sup>18</sup> @org.junit.Test  $\bullet$  a FileMan  $\frac{19}{20}$ public void TestCheckRawText(){ ResultManager resultManager = new ResultManager();  $\mathbf G$  is MainSys  $\frac{20}{21}$  $assertEquals(100, resultManager.CheckRawText("int a = 9;"$ **O** & Result N22 **O** & ViewMa<sup>23</sup>  $\mathbf{1}$  $24$ **JI** main.iml 25 @org.junit.Test **Latest** (~/github/2016  $26$ public void TestCheckName(){  $\overline{\bullet}$   $\overline{\phantom{a}}$  iava ResultManager resultManager = new ResultManager(); 27  $assertEquals(100, resultManager.CheckName("int a = 9;","$ 28  $\overline{\bullet}$  src.test  $\mathbf{r}$  $29$  $\bigodot$  & AppTes  $\frac{29}{30}$ 引 test.iml  $31$ @org.junit.Test 32 public void TestCheckLoop(){ **●**.classpath ResultManager resultManager = new ResultManager(); 33  $\Box$  .gitignore assertEquals(100, resultManager.CheckLoop("while","for")) 34  $\bigoplus$  .project  $\ddot{\ }$ 35 pom.xml @org.junit.Test 37 **External Libraries** public void TestCheckCondition(){ 39 ResultManager resultManager =  $new$  ResultManager(); assertEquals(100, resultManager. CheckCondition("if","swite 40  $\overline{\mathbf{r}}$ 41 MainSystem **T** All in test (2) ☆→→上  $\frac{1}{2}$   $\frac{3}{2}$   $\frac{3}{2}$   $\frac{3}{2}$   $\gg$  Done: 5 of 5 (in 0.037 s) /Library/Java/JavaVirtualMachines/jdk1.7.0\_45.jdk/Contents/Home/b S <default pack  $\overline{\mathbf{v}}$  $\bullet$ JL. Process finished with exit code 0  $\blacksquare$ 骨  $\blacksquare$  $\mathbf{c}$  $\overline{\mathsf{x}}$ 1:1 LF  $\div$  UTF-8  $\div$  a  $\bigoplus$  307 of 741M Tests Passed: 5 passed in 0.037 s (moments ago)

## **2061 Unit Testing**

## **2063 System Testing**

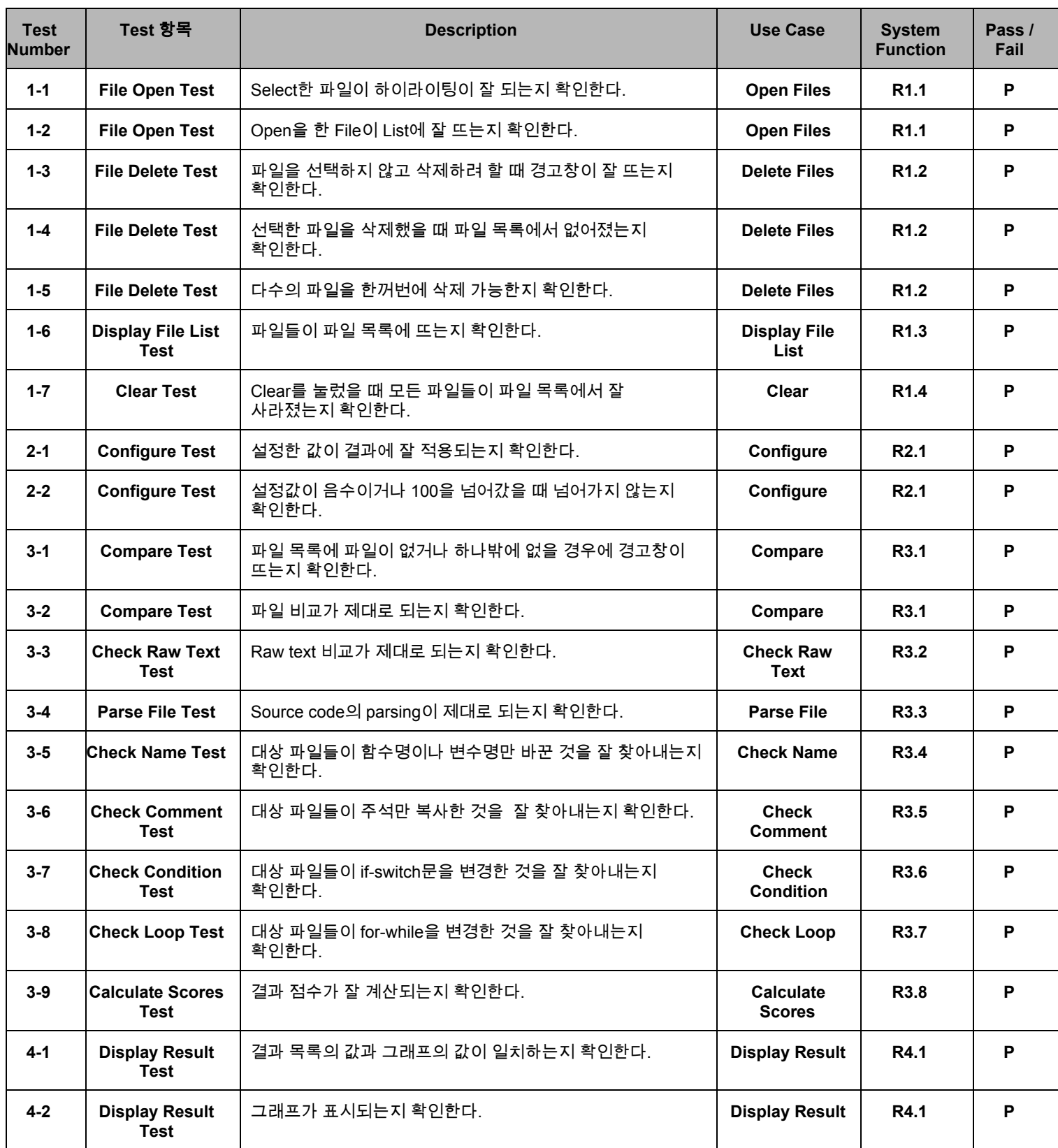

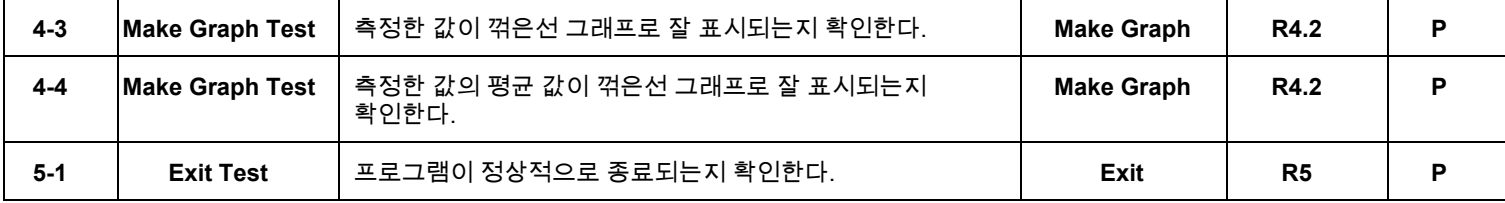

## **Testing Traceability Analysis**

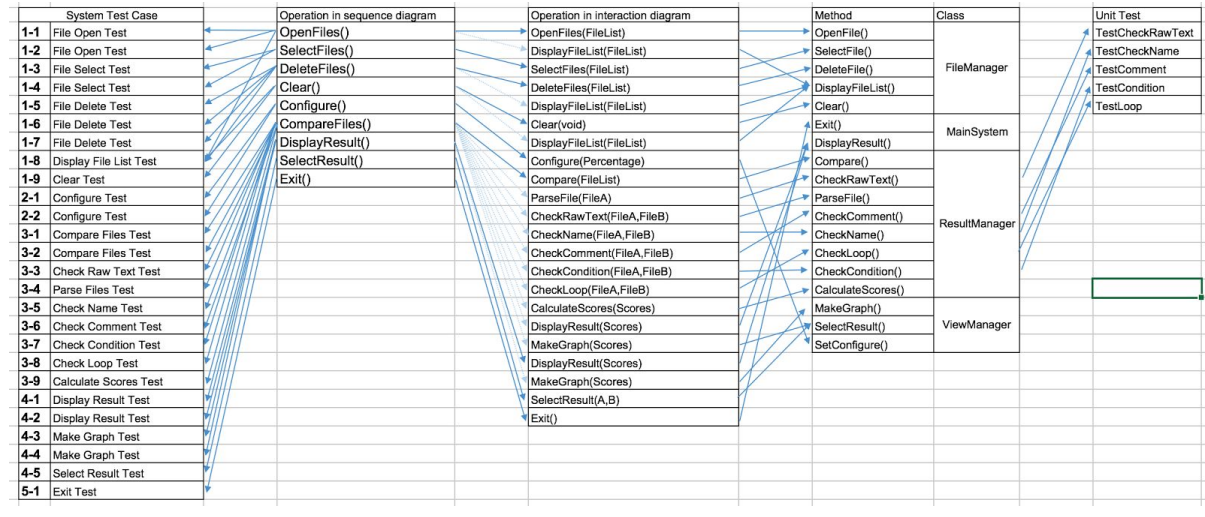